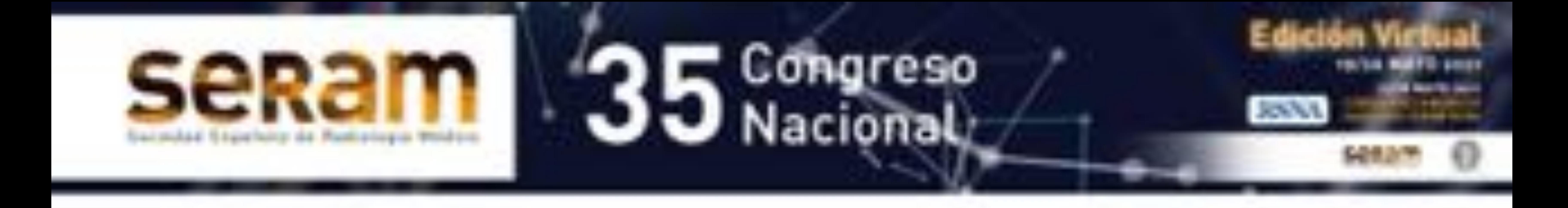

## **Docencia de anatomía radiológica en pregrado: comparación de entornos online 2D, 3D y convencional**

Francisco Sendra Portero<sup>1</sup>, Isabel María Ávila Pino<sup>1</sup>, David Lozano Fernández<sup>1</sup>, María Dolores Domínguez Pinos<sup>1,2</sup>, Eugenio Navarro Sanchis<sup>1,3</sup>

<sup>1</sup>Facultad de Medicina, Málaga; <sup>2</sup>Hospital Universitario Virgen de la Victoria, Málaga; 3Hospital Regional Universitario, Málaga.

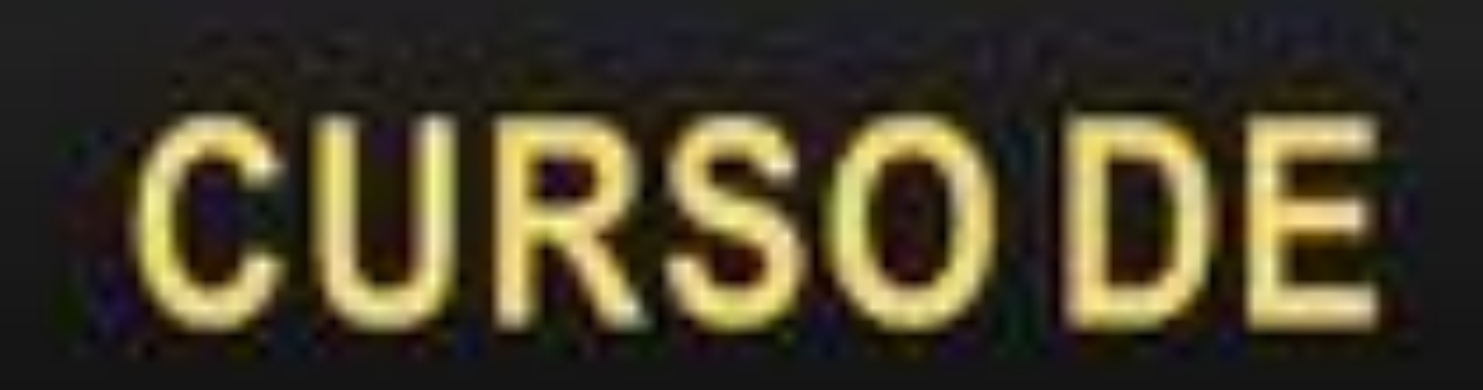

# **Anatomía Radiológica** Just Anatomy!<br>2018

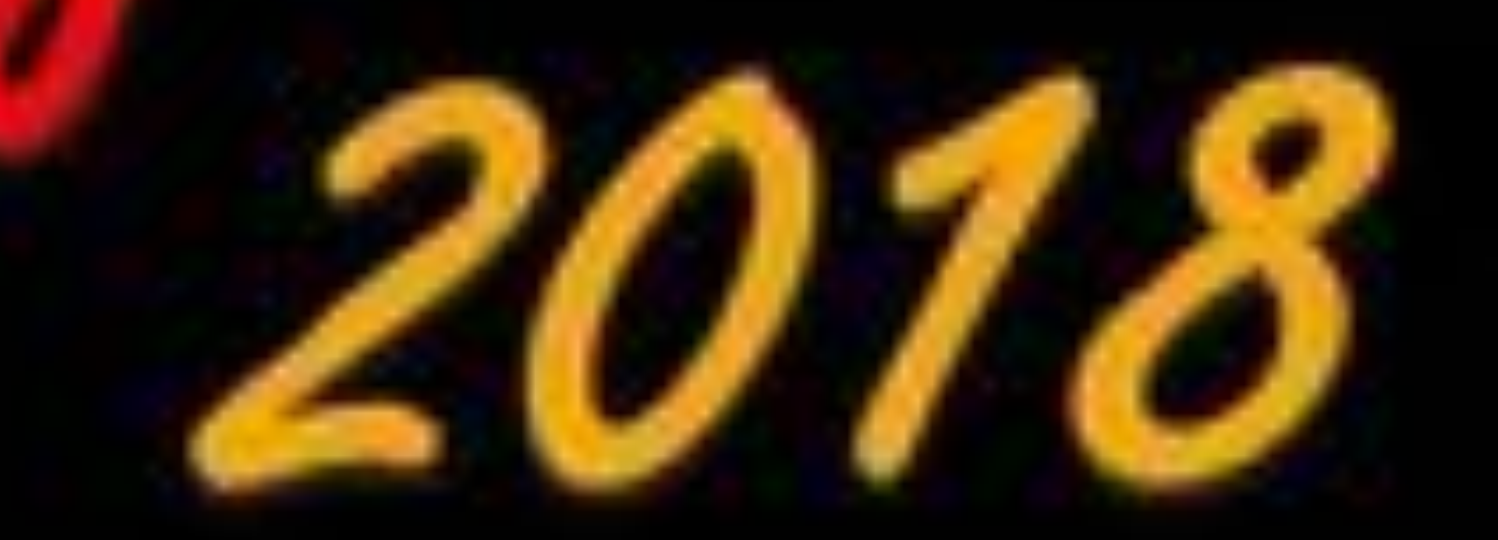

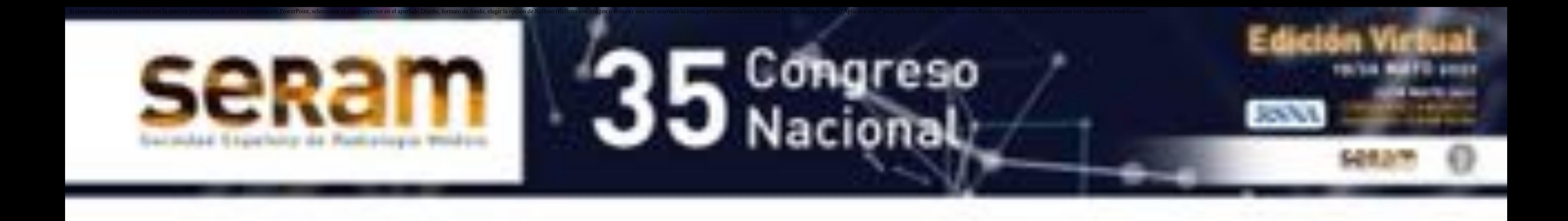

# Introducción

La riqueza de información de las imágenes radiológicas con frecuencia no se explota suficientemente en la formación básica de anatomía durante la carrera de medicina. Fuente Galería de imágenes disponibles en Office 365 (con licencia).

La Anatomía radiológica es una parte fundamental de la formación básica en radiología. No se puede aprender a interpretar los hallazgos patológicos sin conocer como aparece reflejada la anatomía en las imágenes médicas.

Si bien esto es fundamental en la formación de pregrado, no es infrecuente que la anatomía se enseñe basándose exclusivamente en dibujos, esquemas láminas y cadáveres, haciendo poco uso (a veces ninguno) de las imágenes radiológicas.

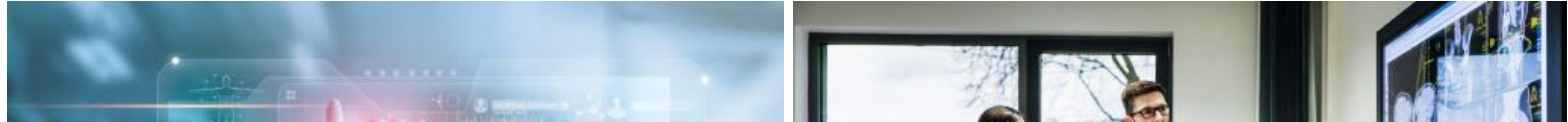

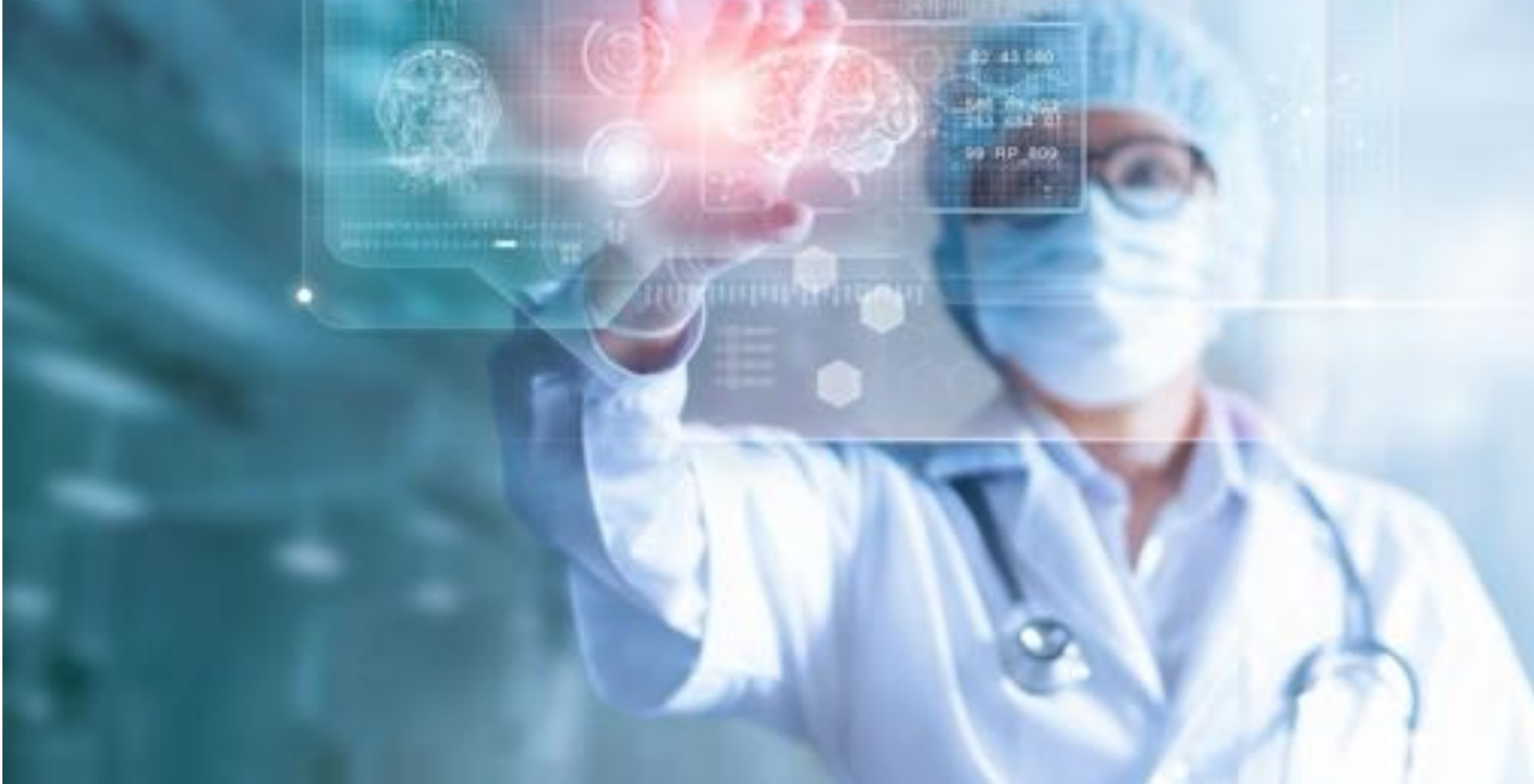

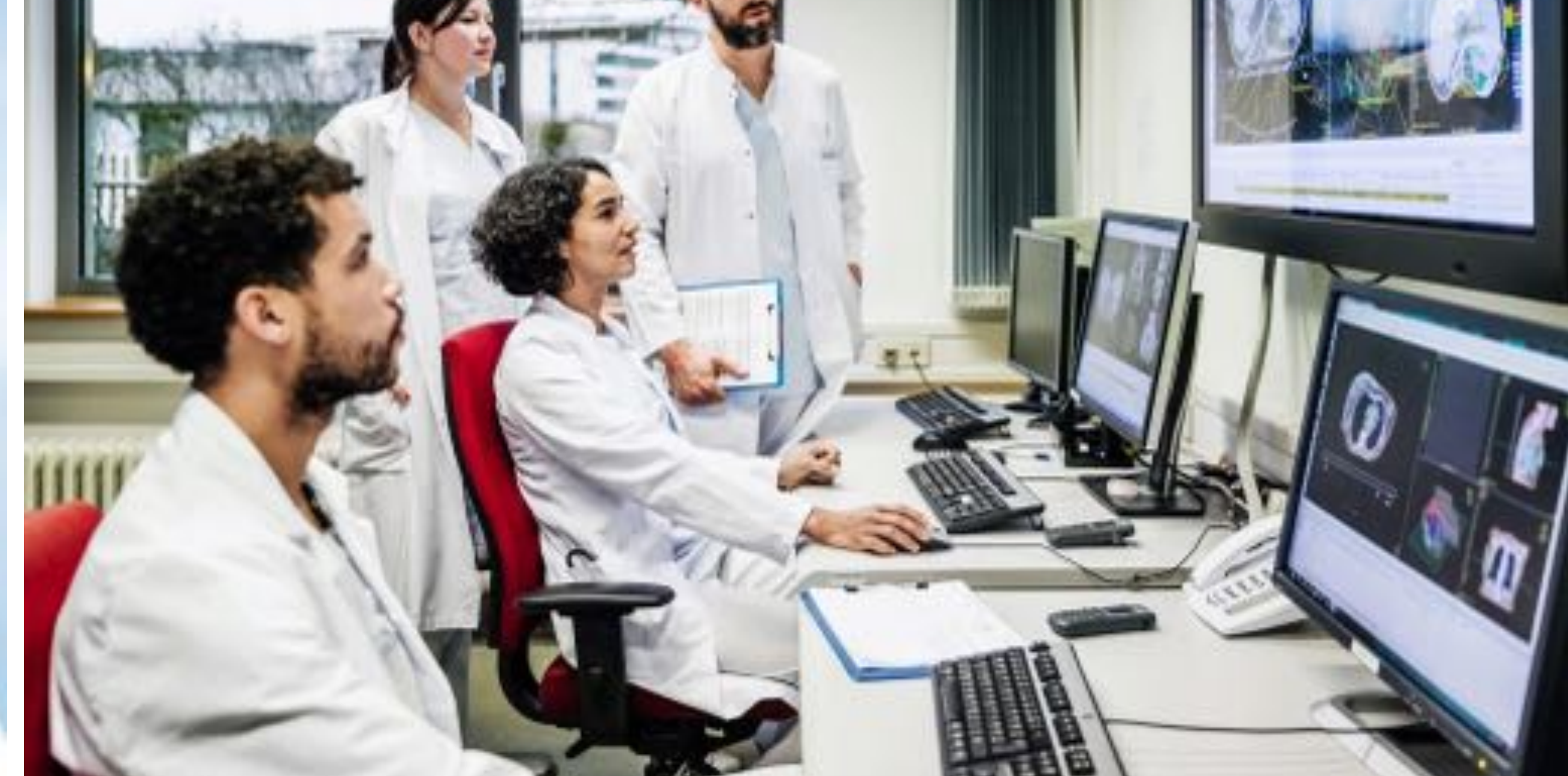

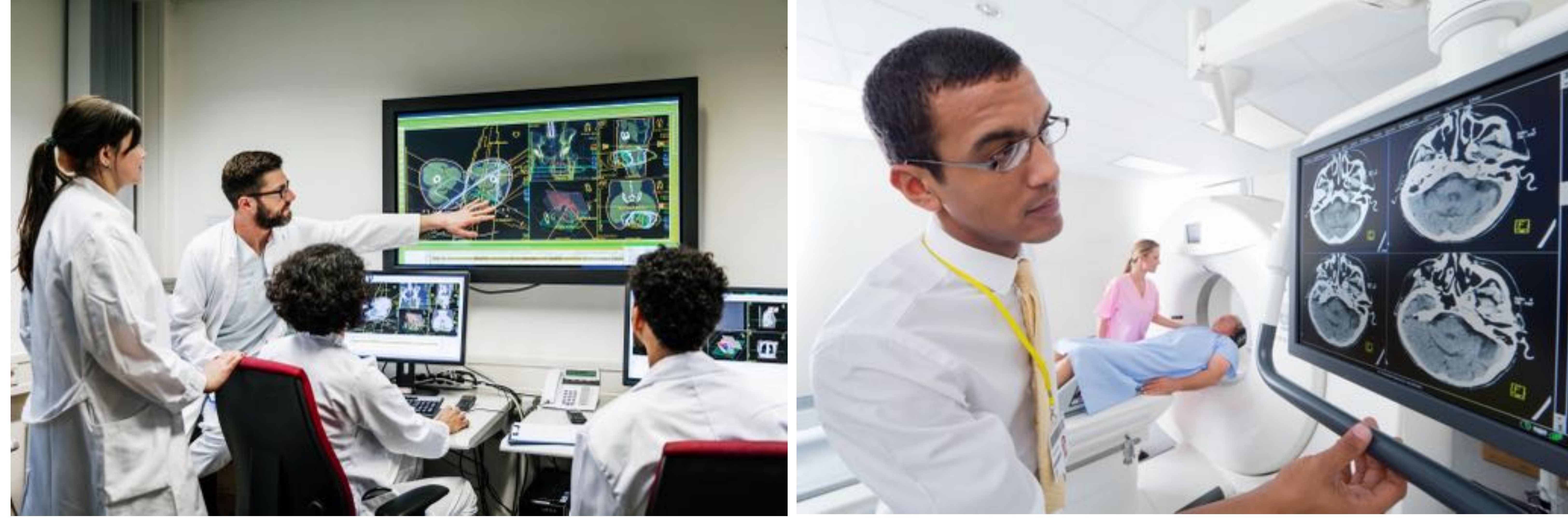

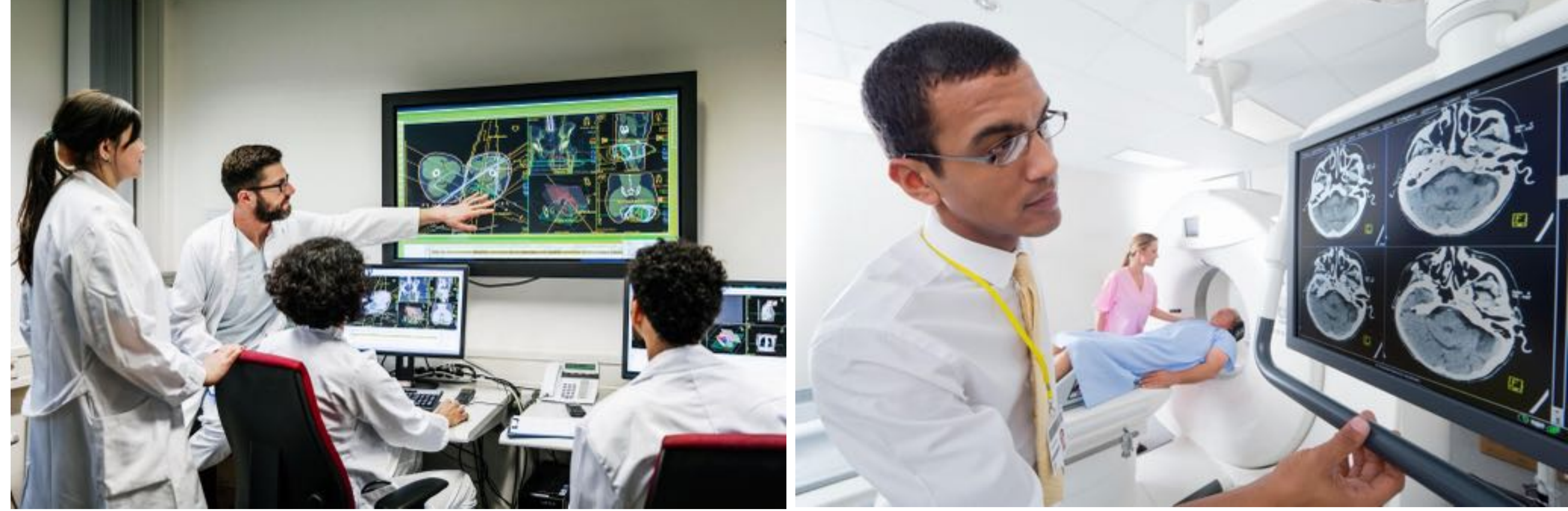

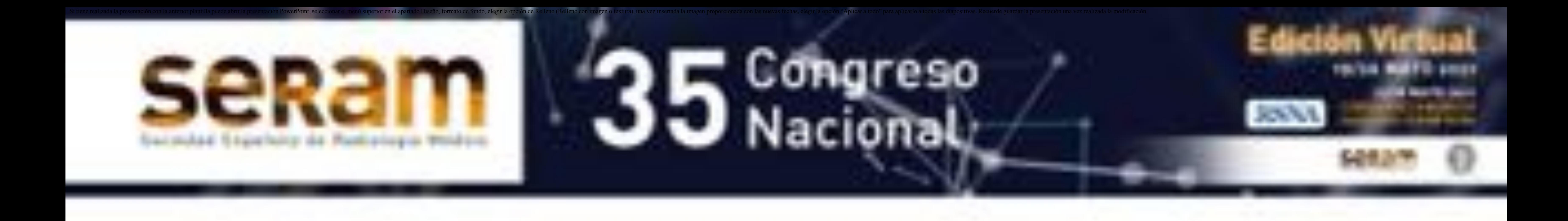

# Introducción

Actualmente existen abundantes posibilidades de formación online, que han tenido un impulso importantísimo con la pandemia por la Covid19 y las medidas de distanciamiento y teleenseñanza.

Aunque es imposible sustituir la riqueza del aprendizaje cara a cara con el experto, es importante comparar la eficiencia educativa de diferentes entornos y saber cuales son las ventajas de unos y otros respecto a los métodos tradicionales de enseñanza.

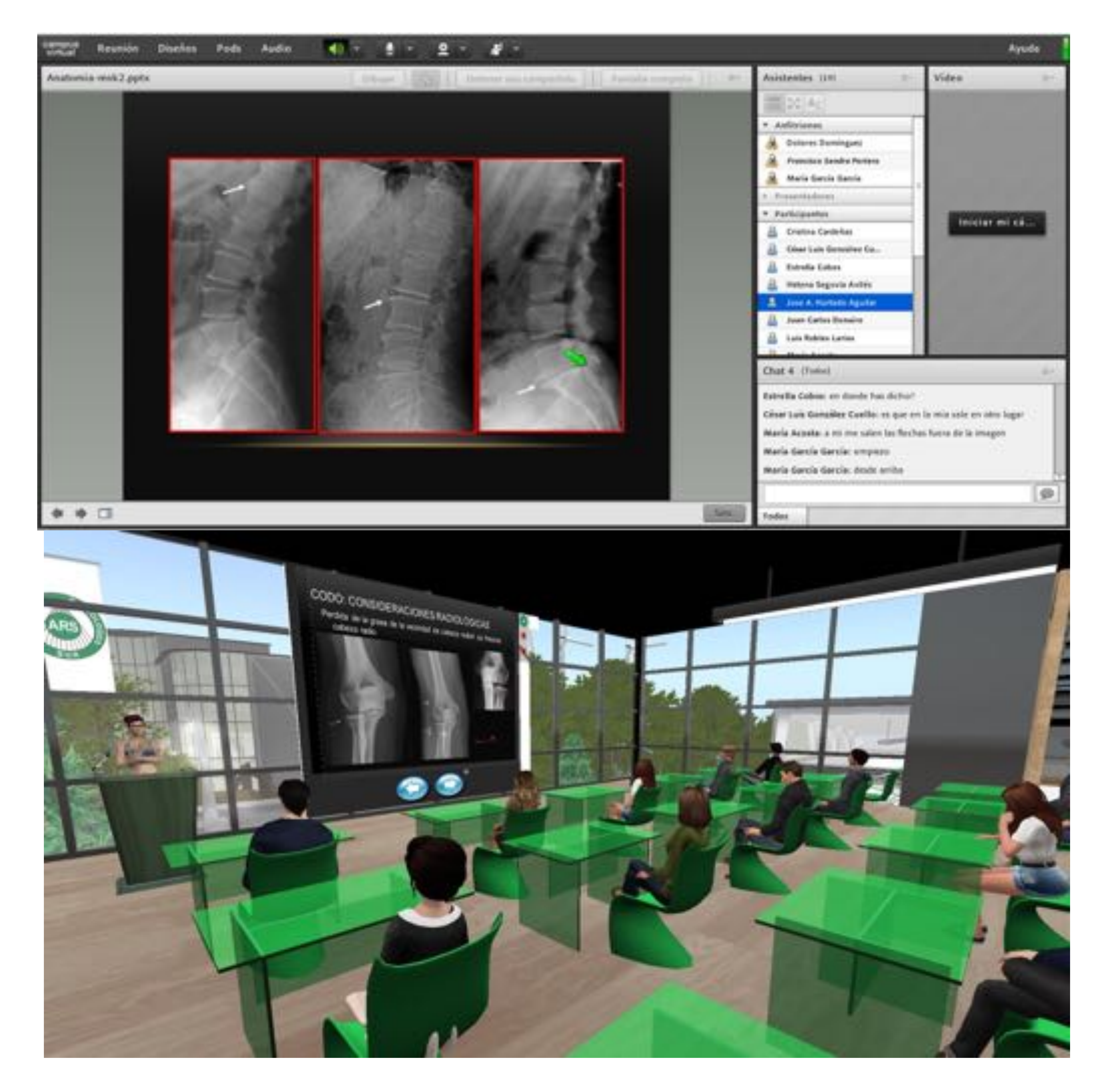

Capturas de pantalla de una de las sesiones de anatomía musculo esquelética con la aplicación 2D adobe Connect® (arriba) y la plataforma 3D Second Life ® (abajo). Fuente propia. Comparar la docencia de radiología en entornos virtuales 2D, 3D y en la vida real, reproduciendo exactamente los mismos contenidos y el

#### mismo guion.

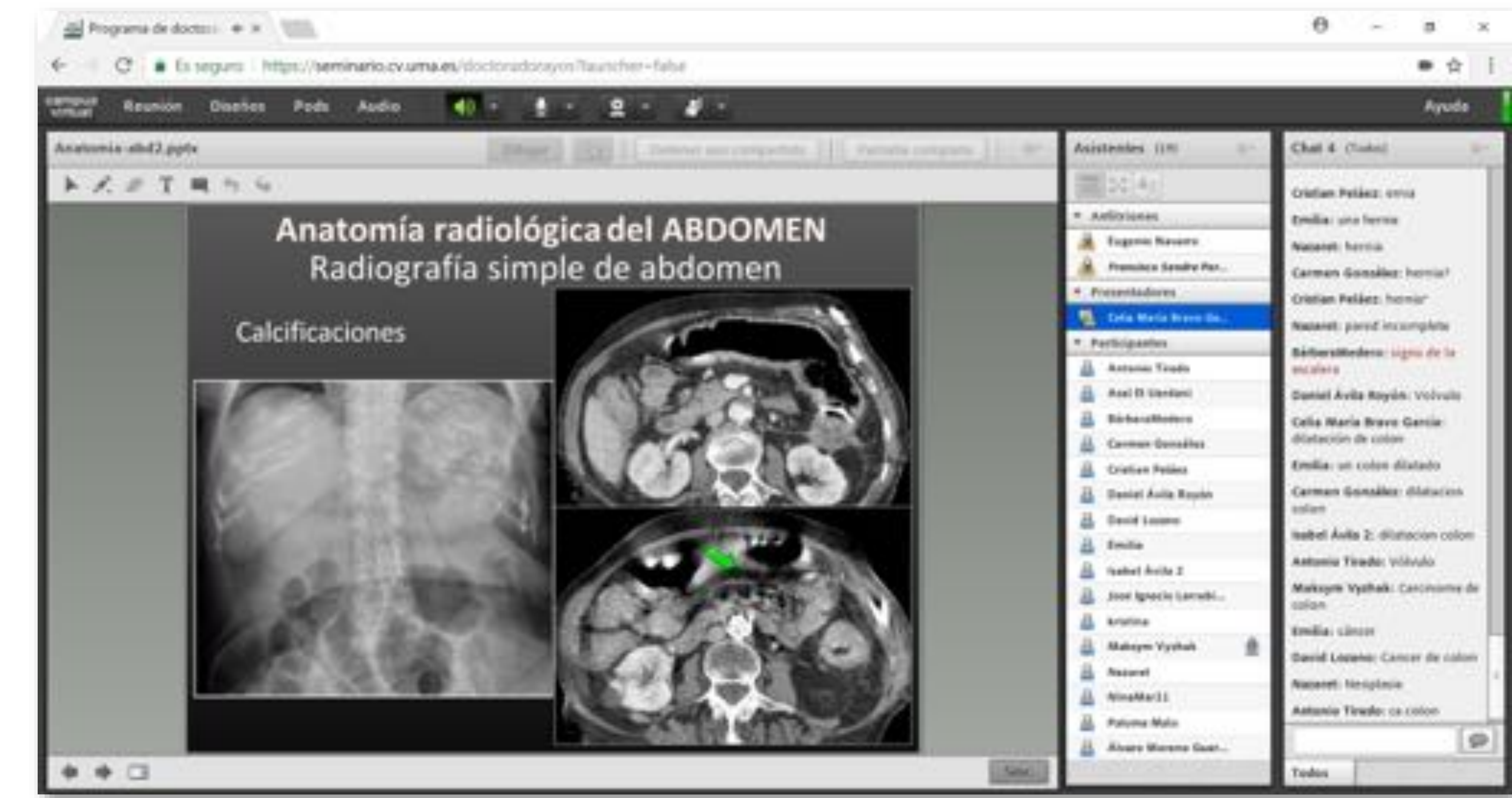

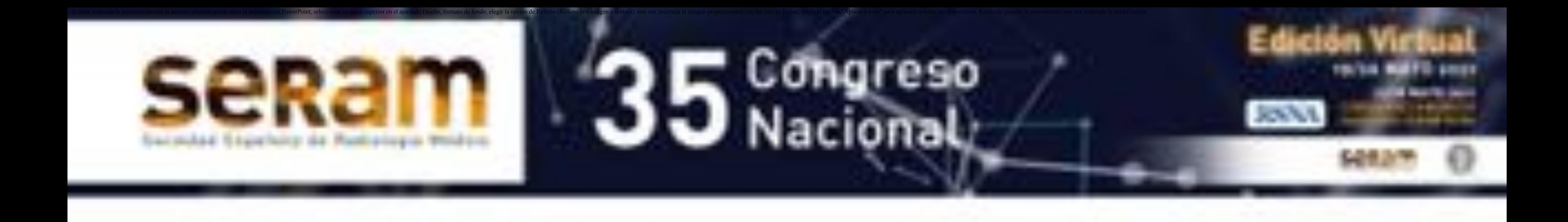

# Objetivos

### **Real**

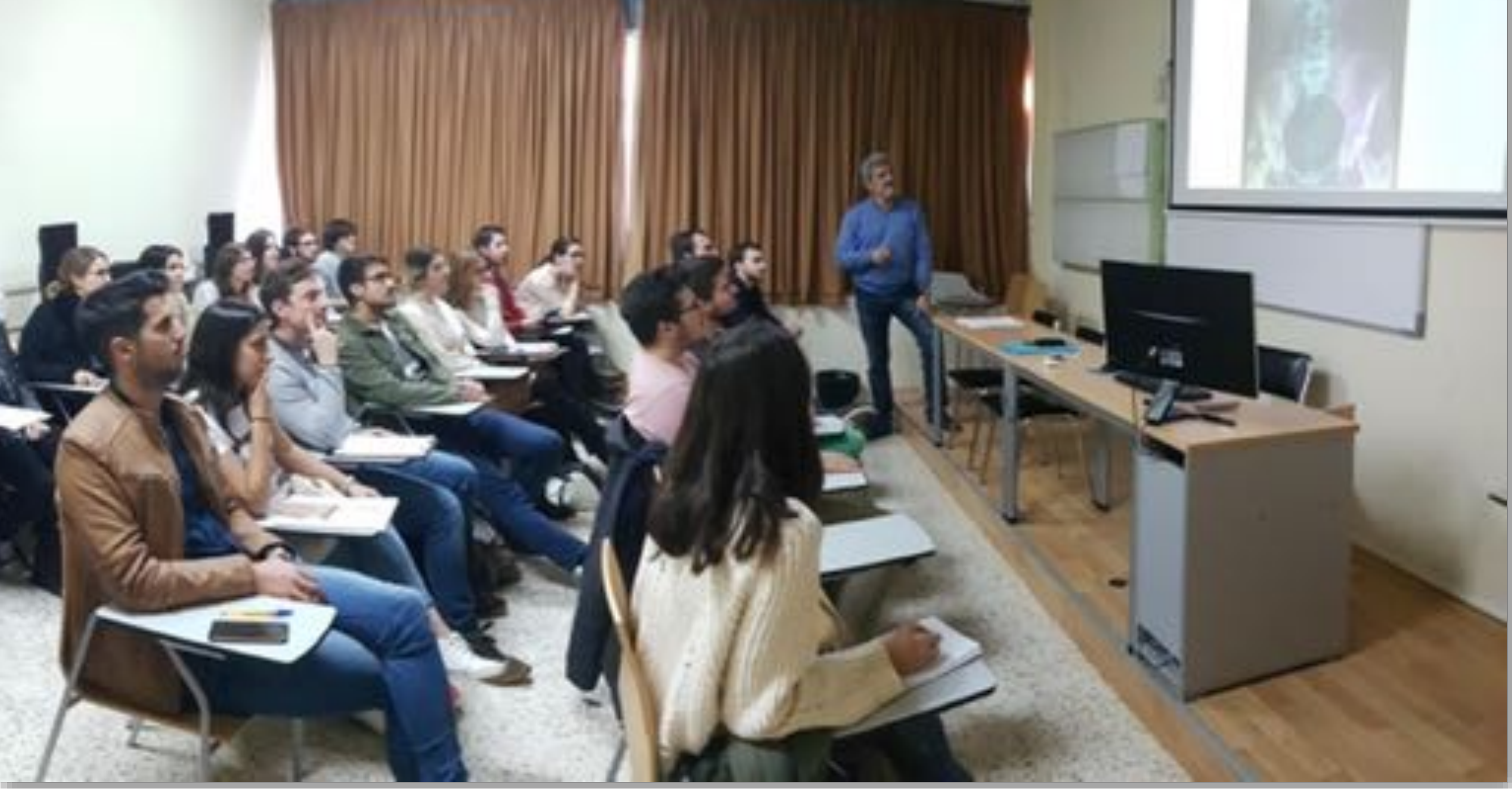

**2D**

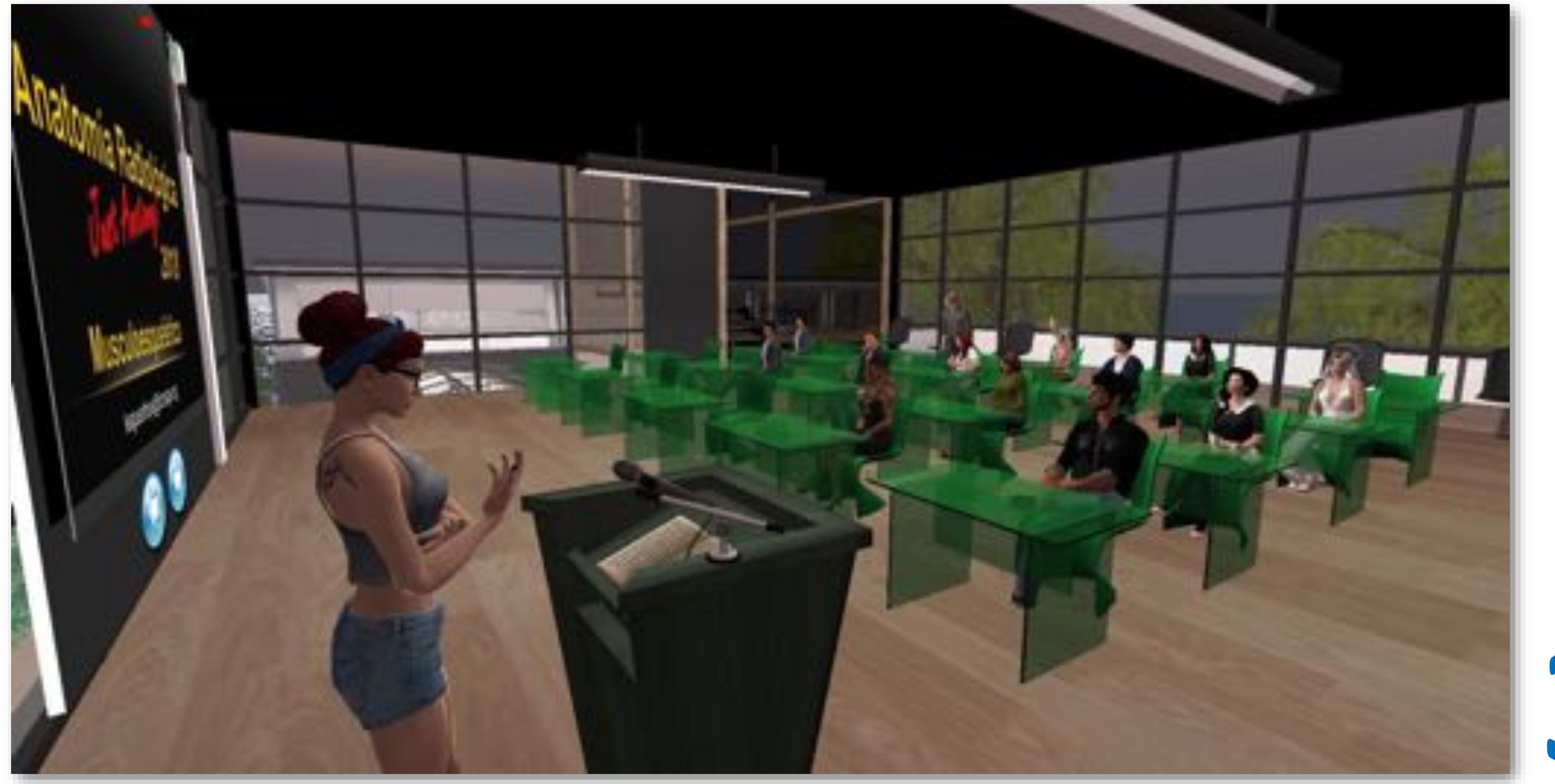

**3D**

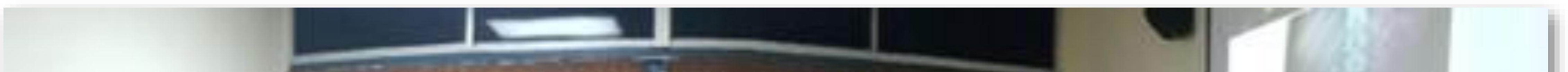

En abril de 2018 se invitó a 51 alumnos de tercero de medicina a participar en un curso basado en tres seminarios de anatomía radiológica de tórax, abdomen y musculoesquelético, impartidos por tres profesores distintos en tres entornos diferentes, el convencional, un entorno online 2D (Adobe Connect®) y un entorno online 3D (Second Life®).

El curso se organizó de forma que cada seminario se impartiera y cada grupo de alumnos participara en los tres entornos. Los estudiantes completaron un cuestionario de evaluación con puntuaciones de 1 a 10.

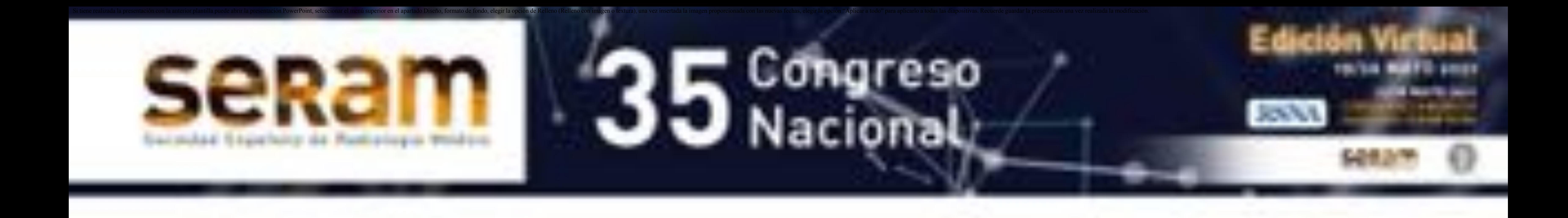

# Material y Métodos

![](_page_4_Figure_5.jpeg)

### Distribución de actividades

![](_page_5_Picture_0.jpeg)

### Resultados

Participaron tres grupos de 17, 16 y 18 alumnos. Enviaron el cuestionario 47 alumnos (92%). La puntuación media de los tres entornos fue: entorno convencional (8,7  $\pm$  1,7), Adobe Connect<sup>®</sup> (8,8)

 $\pm$  1,7) y Second Life® (8,7  $\pm$  1,8).

![](_page_5_Picture_12.jpeg)

#### Utilidad para la docencia

#### Facilidad de uso de este método

#### Comodidad siguiendo el seminario

![](_page_5_Picture_9.jpeg)

#### Atractivo del entorno

#### Motivación de los asistentes

Interacción de asistentes y profesor

**3D 2D Real**

### Puntuación de los tres entornos

El entorno convencional fue el mejor valorado en cuanto a accesibilidad, utilidad y didáctica. Adobe Connect® fue valorado como el sistema más cómodo y Second Life® como el más atractivo y divertido.

![](_page_6_Picture_0.jpeg)

### Resultados

![](_page_6_Figure_9.jpeg)

#### Accesibilidad

#### Utilidad

![](_page_6_Figure_6.jpeg)

Divertido

### **3D 2D Real**

### Valoración de los tres entornos

Aunque la interacción convencional cara a cara es considerada la más accesible, útil y didáctica, los entornos 2D son más cómodos y los espacios inmersivos 3D, más atractivos y divertidos.

Actualmente, se están analizando los resultados de una segunda edición del curso.

Los entornos virtuales son útiles para realizar actividades docentes sincrónicas con el profesor y tienen la ventaja de que puedan participar alumnos o profesores de diferentes universidades.

![](_page_7_Picture_5.jpeg)

![](_page_7_Picture_0.jpeg)

### Conclusiones

#### Es muy importante explorar formas de **impartir docencia de Anatomía Clínica en pregrado**

Ejemplo de certificado de asistencia entregado, correspondiente a uno de los alumnos firmantes del presente trabajo. Fuente propia.

![](_page_8_Picture_0.jpeg)

1. Liaw SY, Carpio GA, Lau Y, Tan SC, Lim WS, Goh PS. 2018. Multiuser virtual worlds in healthcare education: A systematic review. Nurse Educ Today 65:136-149. doi: 10.1016/j.nedt.2018.01.006

### Referencias

2. Lorenzo Álvarez R, Pavia-Molina J, Sendra-Portero F (2018) Possibilities of the three-dimensional virtual environment tridimensional Second Life® for training in radiology. Radiologia 60:273-279. doi: 10.1016/j.rx.2018.02.006

- 3. Lorenzo-Alvarez R, Pavia-Molina J, Sendra-Portero F (2018) Exploring the potential of undergraduate radiology education in the virtual world Second Life with first-cycle and second-cycle medical students. Acad Radiol 25:1087-1096. doi: 10.1016/j.acra.2018.02.026
- 4. Lorenzo-Alvarez R, Ruiz-Gomez MJ, Sendra-Portero F (2019) Medical students' and family physicians' attitudes and perceptions toward radiology learning in the virtual world Second Life. AJR Am

#### J Roentgenol 212:1295-1302. doi:10.2214/AJR.18.20381

- 5. Lorenzo-Alvarez R, Rudolphi-Solero T, Ruiz-Gomez MJ, Sendra-Portero F (2019) Medical student education for abdominal radiographs in a 3D virtual classroom versus traditional classroom: A randomized controlled trial. AJR Am J Roentgenol 213:644-650. doi:10.2214/AJR.19.21131
- 6. Lorenzo-Alvarez R, Rudolphi-Solero T, Ruiz-Gomez MJ, Sendra-Portero F (2020) Game-based learning in virtual worlds: A multiuser online game for medical undergraduate radiology education within Second Life. Anat Sci Educ 13:602-617. doi:10.1002/ase.1927
- 7. Richardson A, Hazzard M, Challman SD, Morgenstein AM, Brueckner JK (2011) A "Second Life" for gross anatomy: Applications for multiuser virtual environments in teaching the anatomical sciences. Anat Sci Educ 4:39-43. doi:10.1002/ase.195
- 8. Sendra-Portero F, Lorenzo-Alvarez R, Pavia-Molina J (2018) Teaching radiology in the "Second life" virtual world. Diagn Imag Eur 34:43–45. https://www.dieurope.com/pdf/140100.pdf. Accessed 14 May 2020.